## **KELULUSAN CADANGAN PINDAAN/ TAMBAHAN DOKUMEN (CPD)**

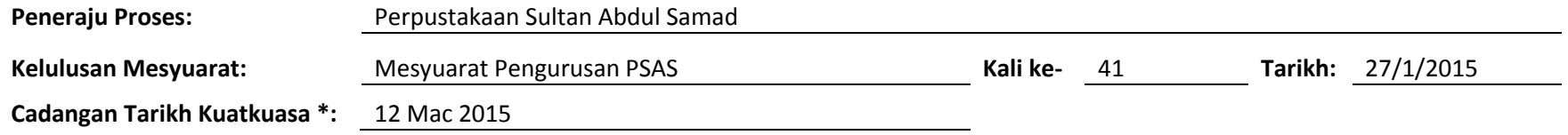

(\* Tarikh Kuatkuasa merujuk kepada tarikh yang ditetapkan dan sila berhubung dengan PKD sekiranya perlukan tarikh kuarkuasa lain)

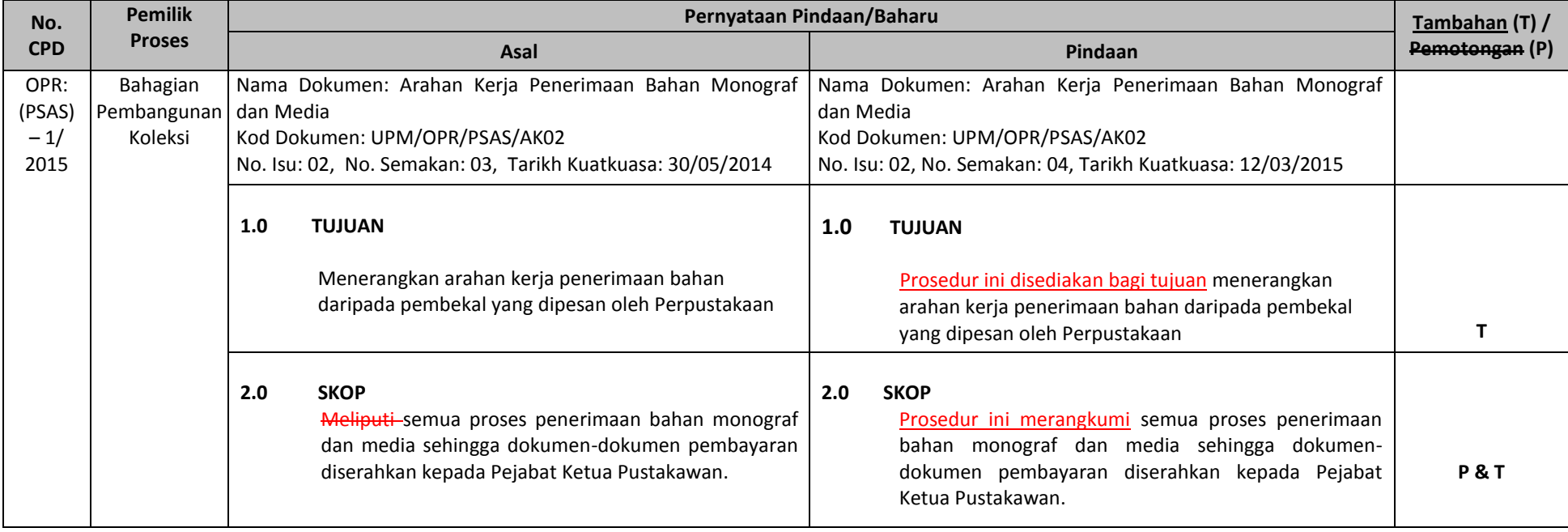

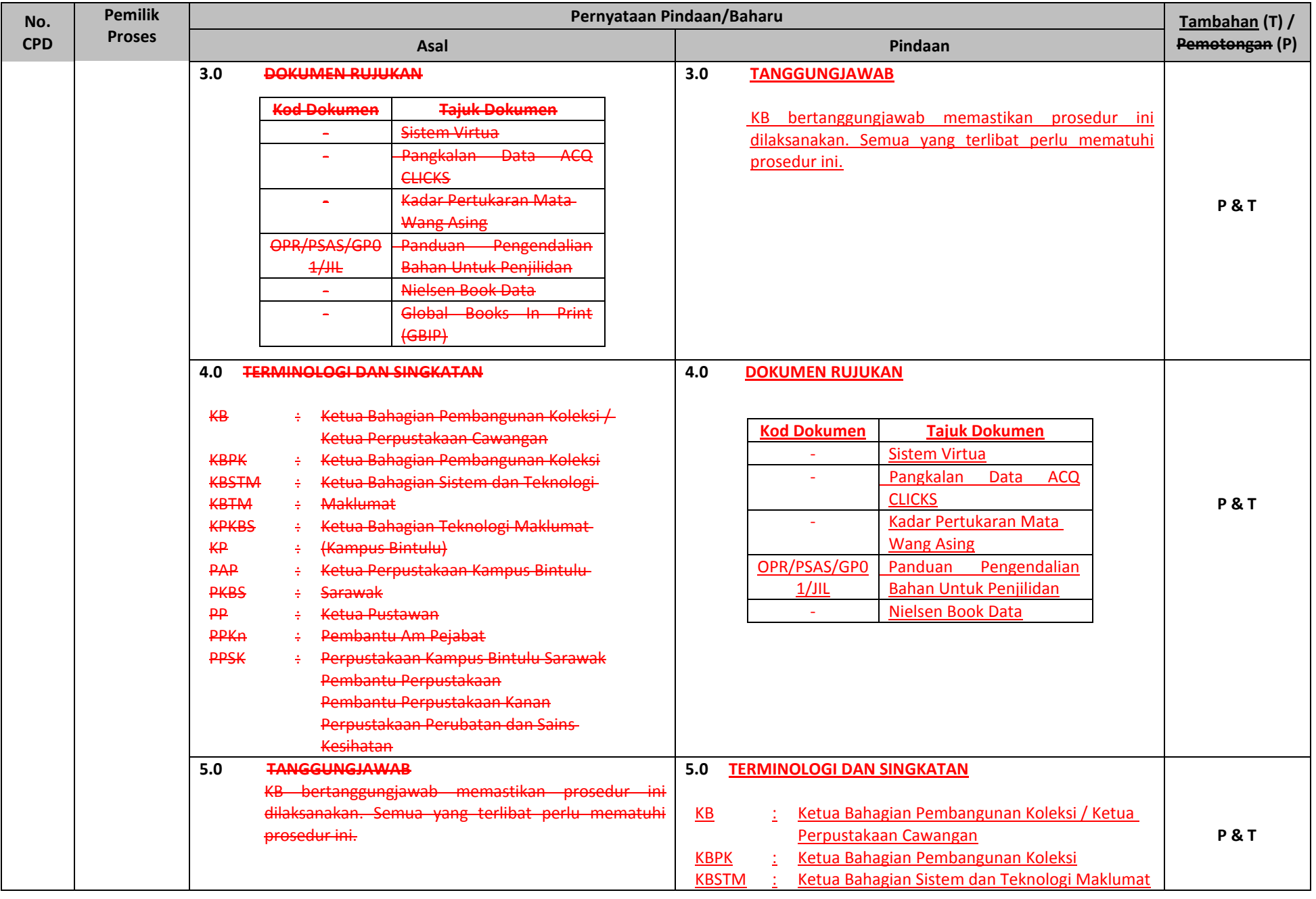

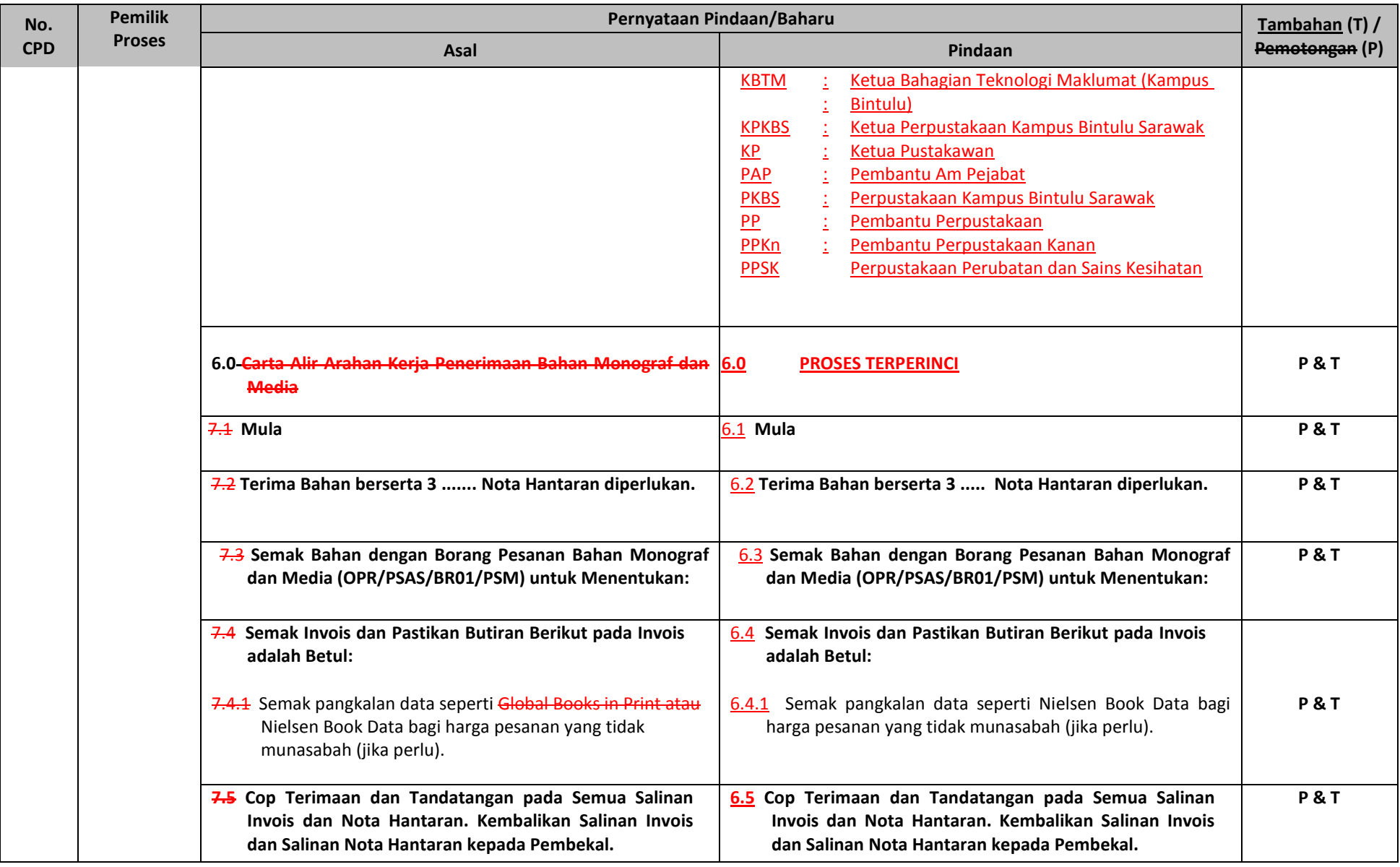

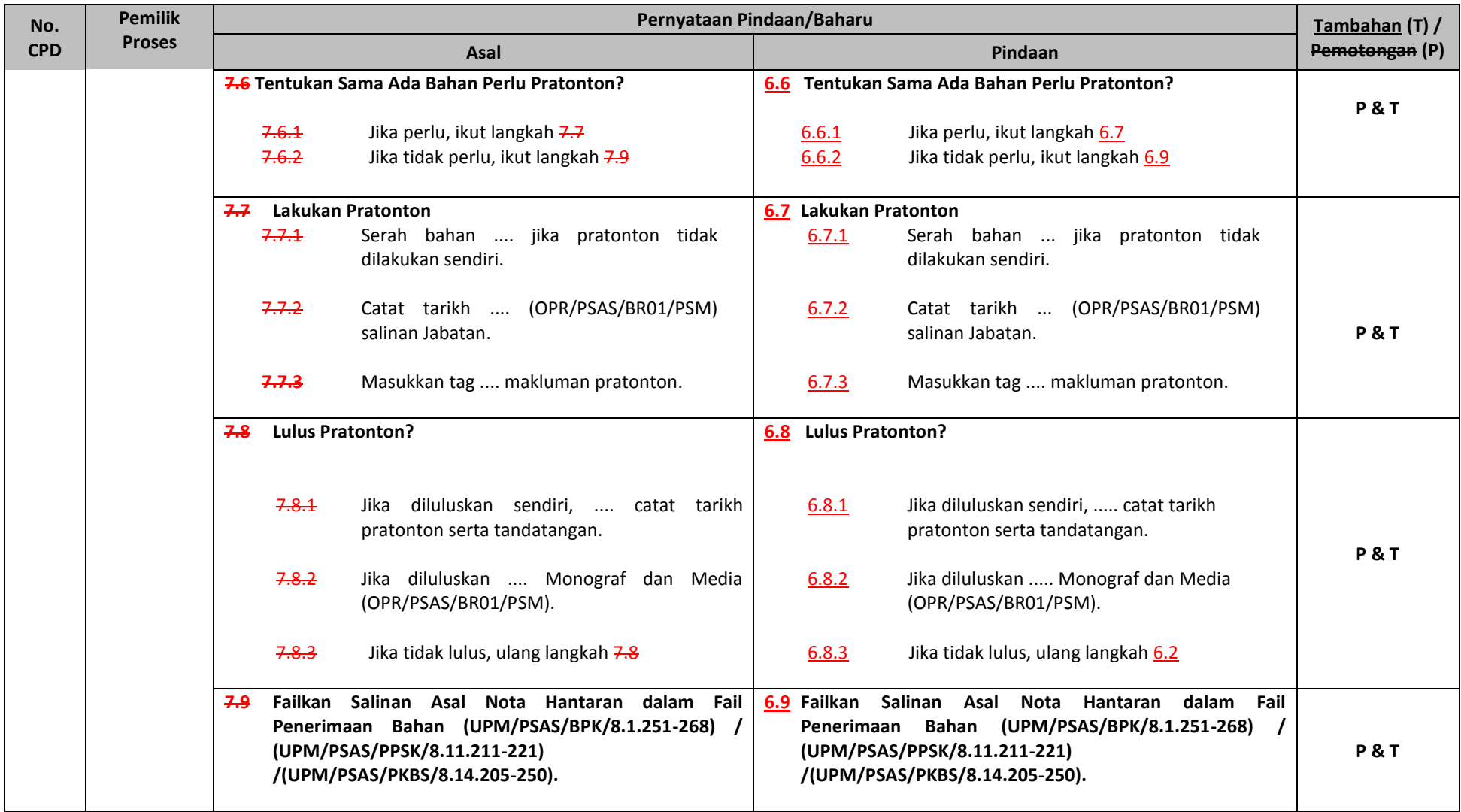

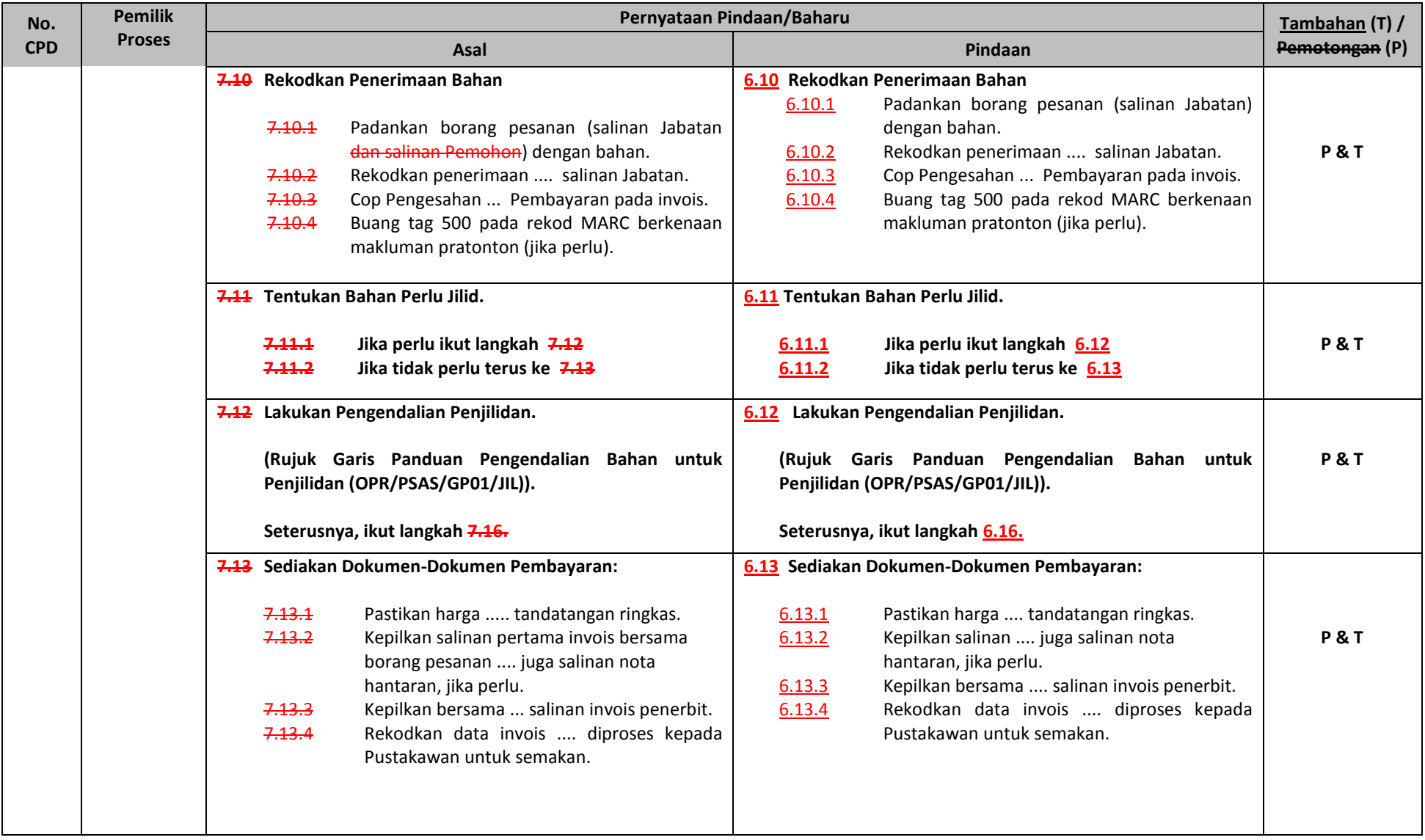

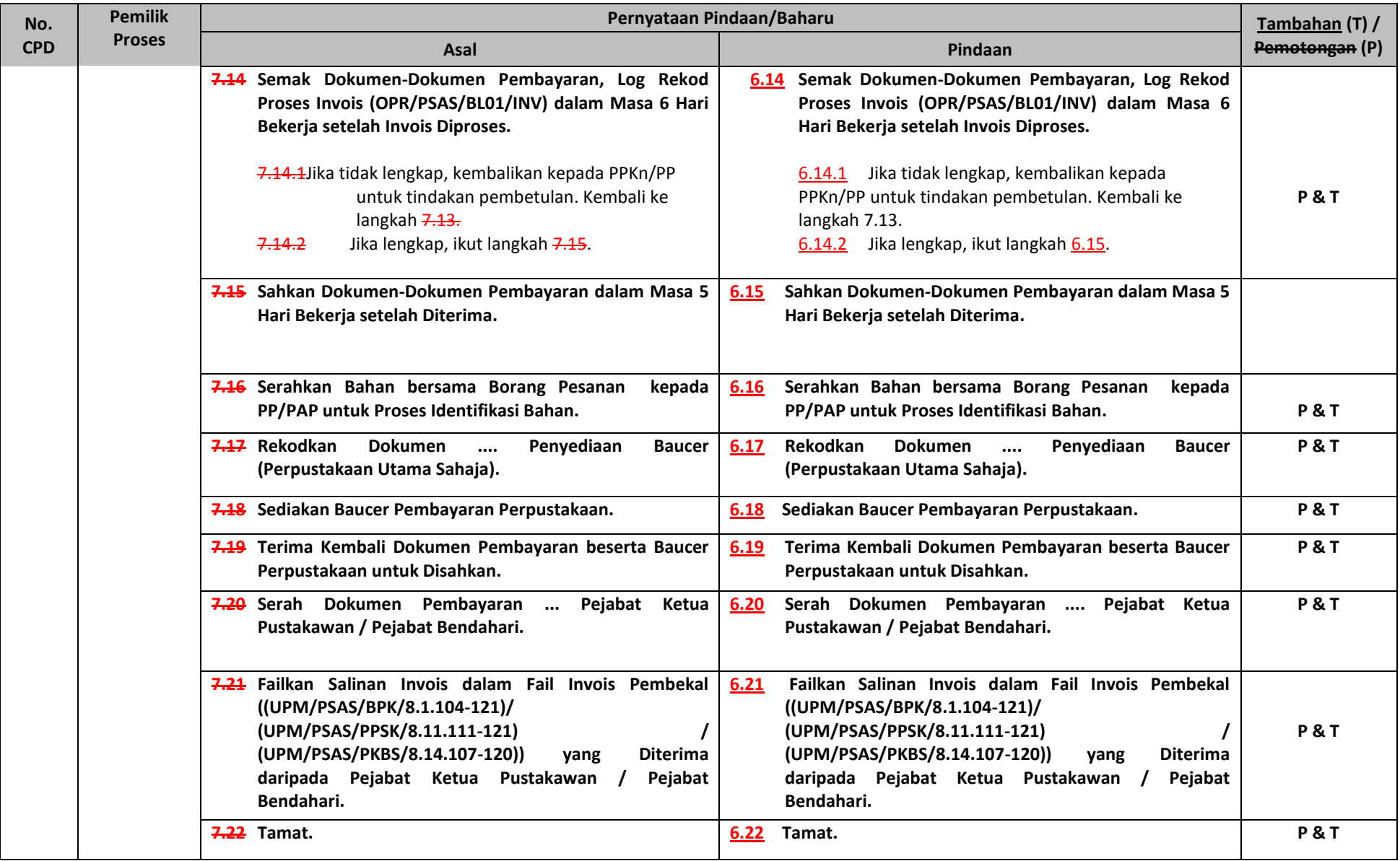

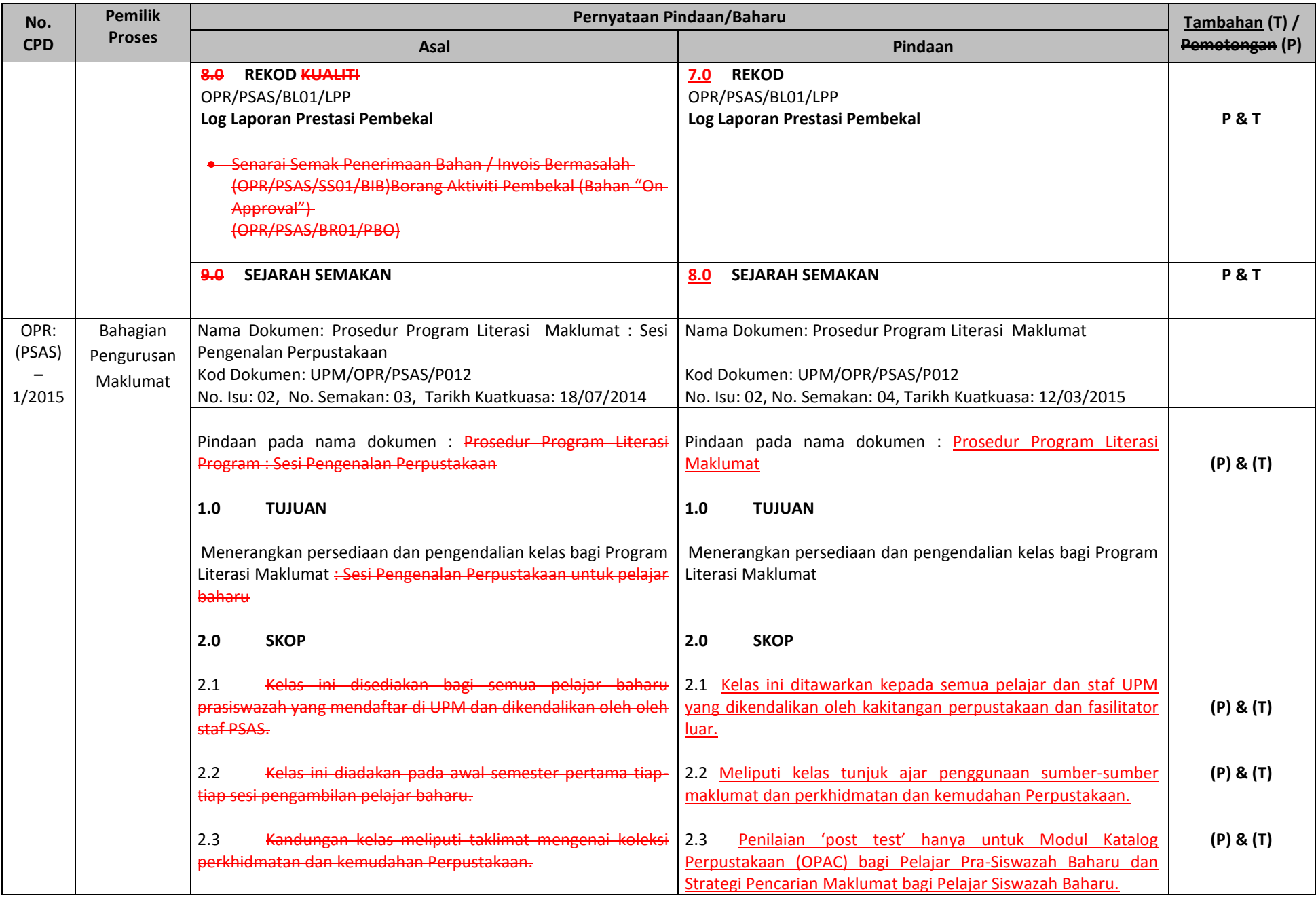

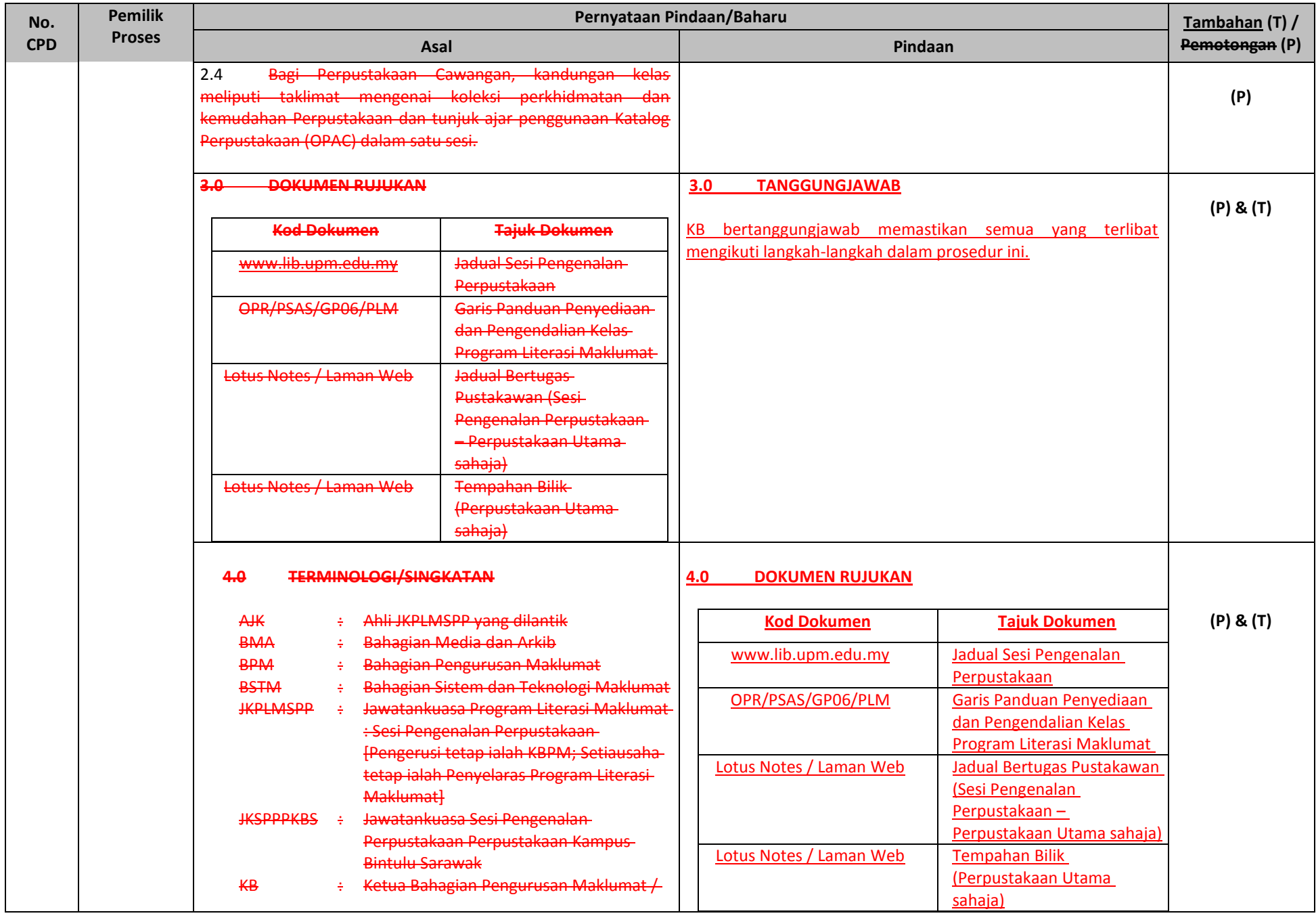

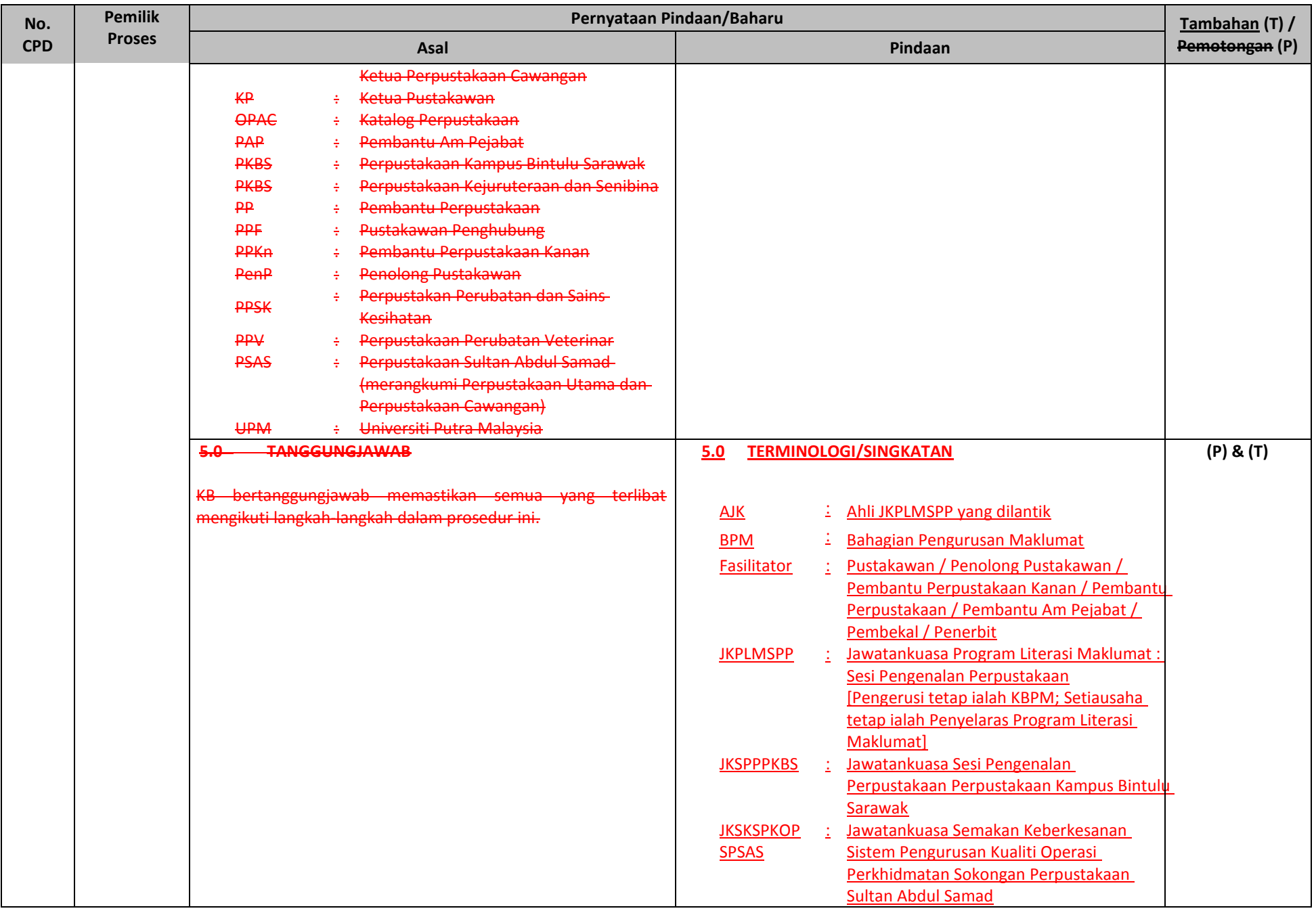

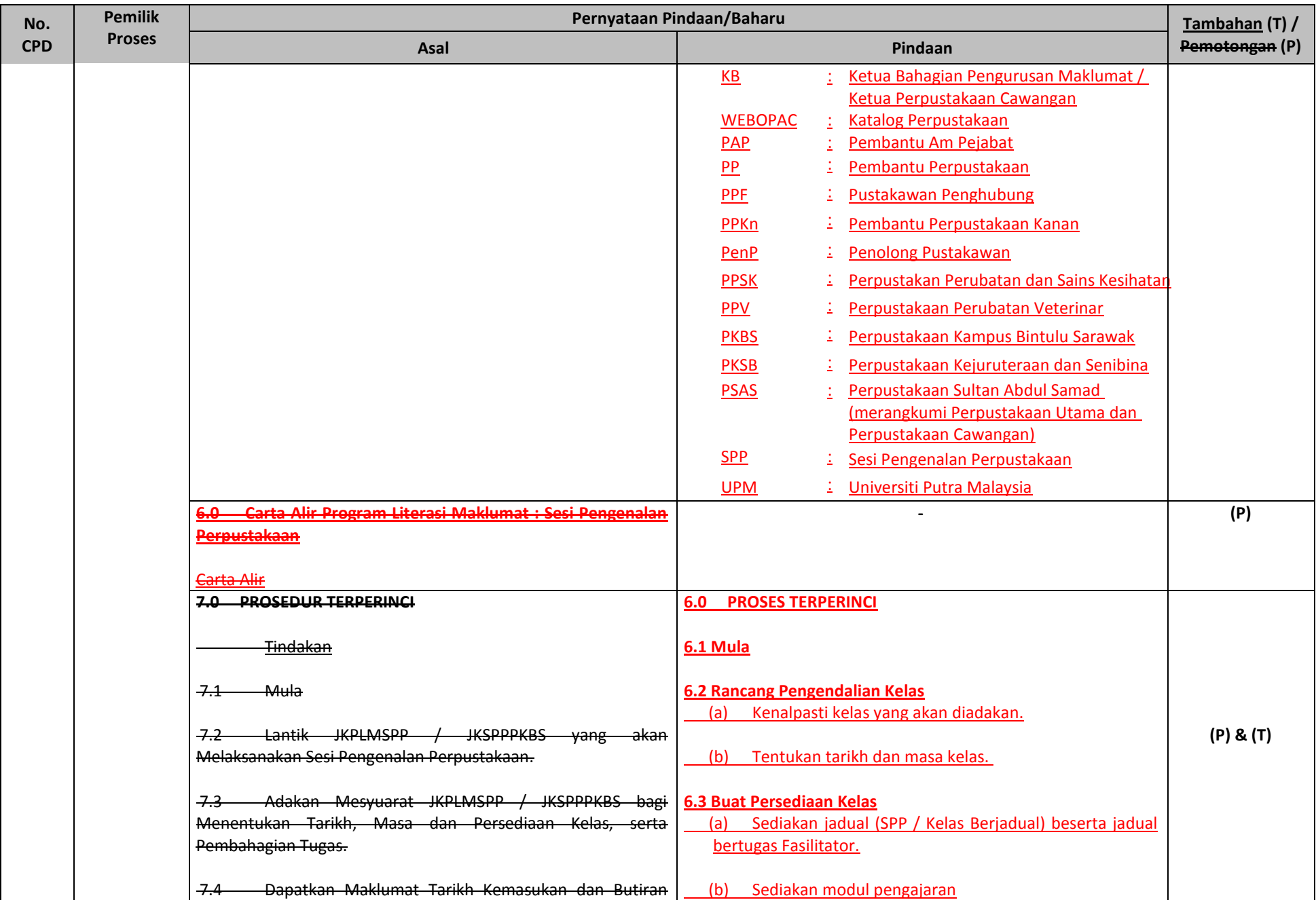

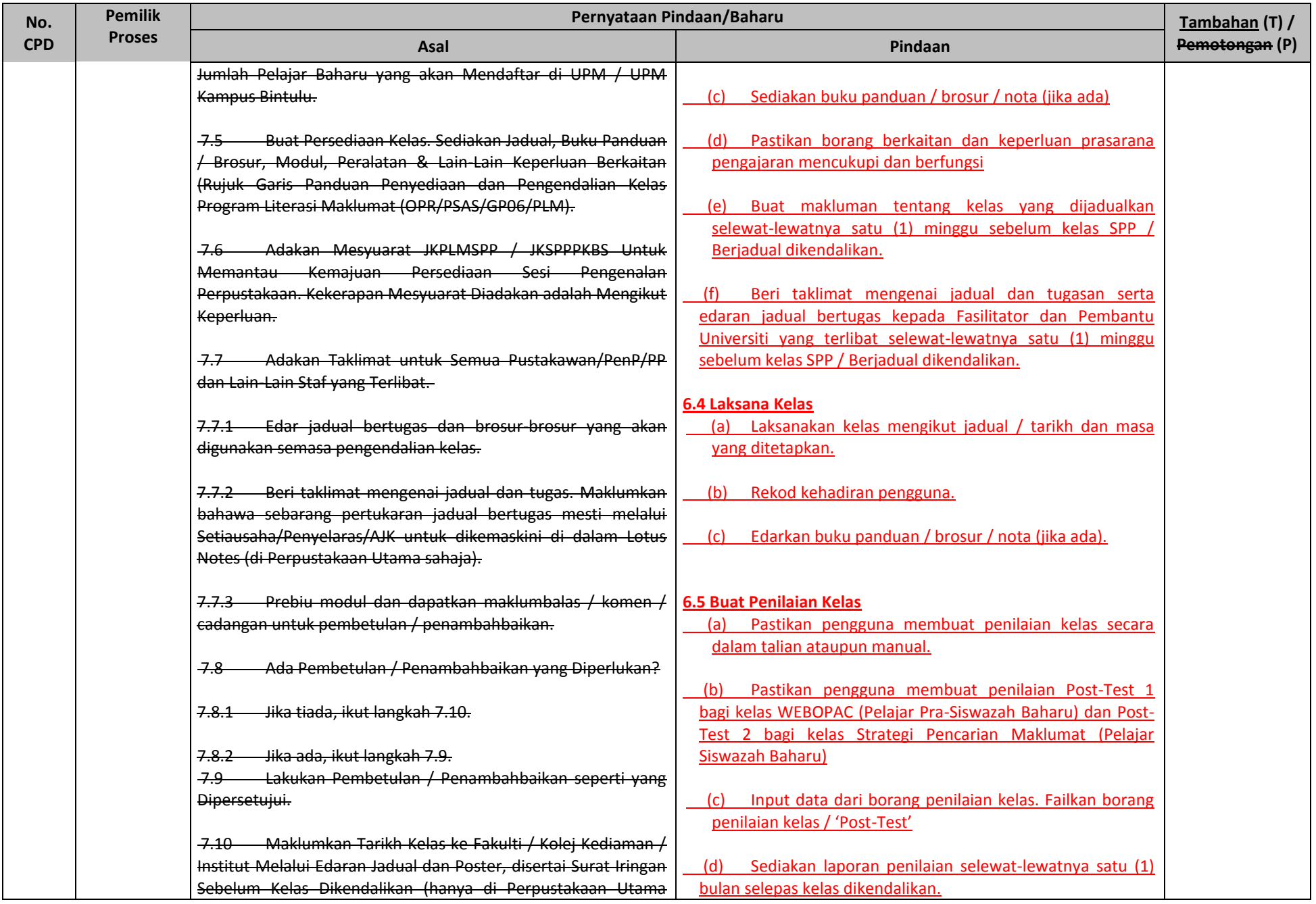

![](_page_11_Picture_168.jpeg)

![](_page_12_Picture_189.jpeg)

![](_page_13_Picture_183.jpeg)

![](_page_14_Picture_258.jpeg)

![](_page_15_Picture_224.jpeg)

![](_page_16_Picture_241.jpeg)

![](_page_17_Picture_199.jpeg)

![](_page_18_Picture_176.jpeg)

![](_page_19_Picture_186.jpeg)

![](_page_20_Picture_153.jpeg)

![](_page_21_Picture_476.jpeg)

![](_page_22_Picture_375.jpeg)

![](_page_23_Picture_160.jpeg)

![](_page_24_Picture_130.jpeg)

![](_page_25_Picture_409.jpeg)